### Unicode in Python, demystifiziert

Marek Kubica

18. September 2008

<span id="page-0-0"></span>Marek Kubica [Unicode in Python, demystiziert](#page-59-0)

Das Problem - Internationalisierung [Mit Unicode arbeiten](#page-14-0) [Über Unicode](#page-28-0)

[Unicode in Python 3](#page-56-0)

[Voraussetzungen für Internationalisierung](#page-2-0) [Anwendungsgebiete](#page-6-0) [Unicode-Spielereien](#page-10-0)

# Das Problem – Internationalisierung

- 1 [Das Problem Internationalisierung](#page-1-0)
	- [Voraussetzungen für Internationalisierung](#page-2-0)
	- [Anwendungsgebiete](#page-6-0)
	- [Unicode-Spielereien](#page-10-0)
	- [Mit Unicode arbeiten](#page-14-0)
		- [Am Anfang war eine Datei](#page-15-0)
		- $\bullet$  Ascii
		- [Was bietet Python in der Hinsicht](#page-23-0)
		- [Warum überhaupt Unicode](#page-26-0)
- [Über Unicode](#page-28-0)
	- [Eintauchen in Unicode](#page-29-0)
	- [Zeichensätze für Unicode](#page-31-0)
	- [Nach Unicode und zurück](#page-37-0)
	- [BOM](#page-49-0)

<span id="page-1-0"></span>[Unicode in Python 3](#page-56-0)

[Mit Unicode arbeiten](#page-14-0) [Über Unicode](#page-28-0) [Unicode in Python 3](#page-56-0)

<span id="page-2-0"></span>[Voraussetzungen für Internationalisierung](#page-3-0) [Anwendungsgebiete](#page-6-0) [Unicode-Spielereien](#page-10-0)

#### Was heißt das?

#### Der Fehler

UnicodeDecodeError: 'ascii' codec can't decode byte 0xc4 in position 10: ordinal not in range(128)

[Mit Unicode arbeiten](#page-14-0) [Über Unicode](#page-28-0) [Unicode in Python 3](#page-56-0)

[Voraussetzungen für Internationalisierung](#page-2-0) [Anwendungsgebiete](#page-6-0) [Unicode-Spielereien](#page-10-0)

#### Was heißt das?

#### Der Fehler

UnicodeDecodeError: 'ascii' codec can't decode byte 0xc4 in position 10: ordinal not in range(128)

- Noch nie diese Exception gesehen?
- Doch gesehen und irgendwie korrigiert?
- <span id="page-3-0"></span>**O** Das ist ein seltsamer Fehler

[Voraussetzungen für Internationalisierung](#page-2-0) [Anwendungsgebiete](#page-6-0) [Unicode-Spielereien](#page-10-0)

## Was gibt es für Anforderungen?

- Sprachen außer Englisch unterstützen
- **•** Fremde Module nutzen
- **•** beliebige Texteingaben akzeptieren

Das Problem - Internationalisierung [Mit Unicode arbeiten](#page-14-0)

[Über Unicode](#page-28-0) [Unicode in Python 3](#page-56-0)

[Voraussetzungen für Internationalisierung](#page-2-0) [Anwendungsgebiete](#page-6-0) [Unicode-Spielereien](#page-10-0)

# Was gibt es für Anforderungen?

- Sprachen außer Englisch unterstützen
- Fremde Module nutzen
- **·** beliebige Texteingaben akzeptieren
	- o nie wieder ue, oe etc.
	- **•** nie wieder Akzente weglassen
	- nie wieder Namen transkribieren
	- nie wieder komische Zeichen auf dem Bildschirm

[Mit Unicode arbeiten](#page-14-0) [Über Unicode](#page-28-0) [Unicode in Python 3](#page-56-0)

<span id="page-6-0"></span>[Voraussetzungen für Internationalisierung](#page-2-0) [Anwendungsgebiete](#page-6-0) [Unicode-Spielereien](#page-10-0)

### Web-Applikationen

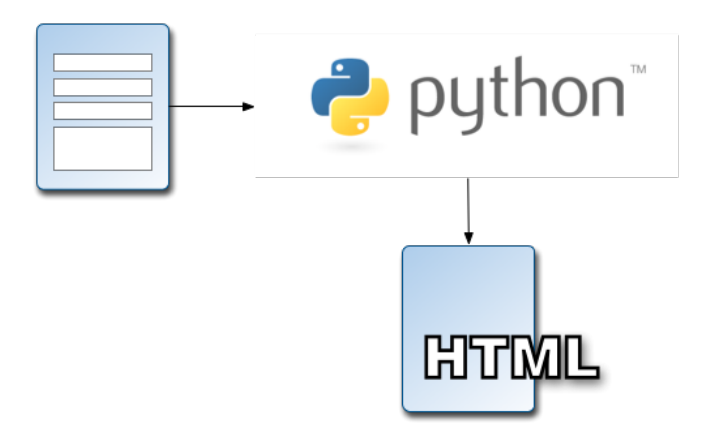

[Mit Unicode arbeiten](#page-14-0) [Über Unicode](#page-28-0) [Unicode in Python 3](#page-56-0)

[Voraussetzungen für Internationalisierung](#page-2-0) [Anwendungsgebiete](#page-6-0) [Unicode-Spielereien](#page-10-0)

### Datenbankinteraktion

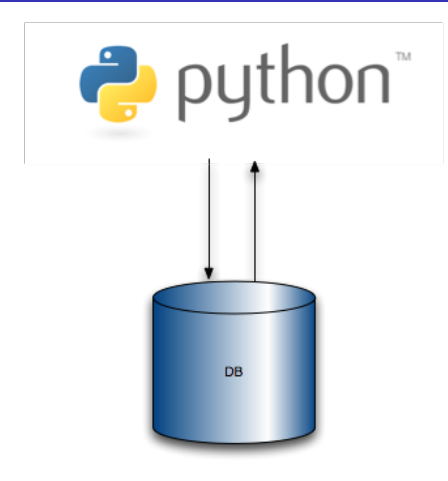

[Mit Unicode arbeiten](#page-14-0) [Über Unicode](#page-28-0) [Unicode in Python 3](#page-56-0)

[Voraussetzungen für Internationalisierung](#page-2-0) [Anwendungsgebiete](#page-6-0) [Unicode-Spielereien](#page-10-0)

### Konsolenprogramm

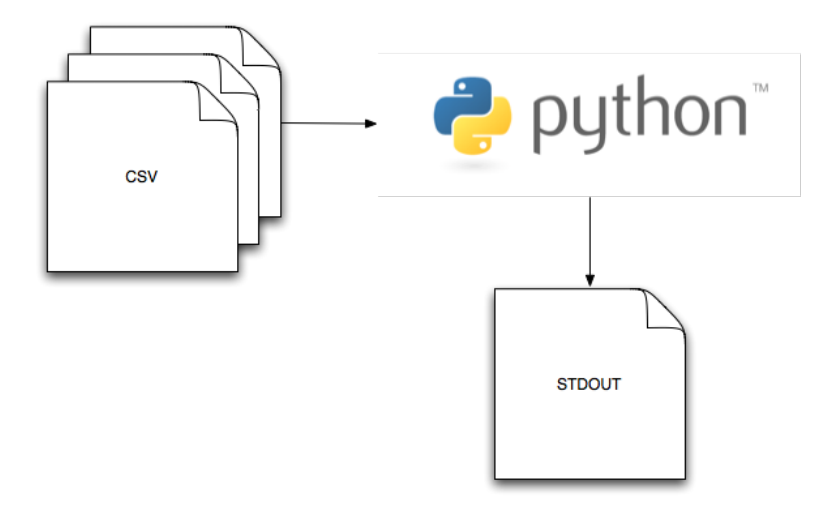

Marek Kubica [Unicode in Python, demystiziert](#page-0-0)

[Mit Unicode arbeiten](#page-14-0) [Über Unicode](#page-28-0) [Unicode in Python 3](#page-56-0)

[Voraussetzungen für Internationalisierung](#page-2-0) [Anwendungsgebiete](#page-6-0) [Unicode-Spielereien](#page-10-0)

# Die Lösung

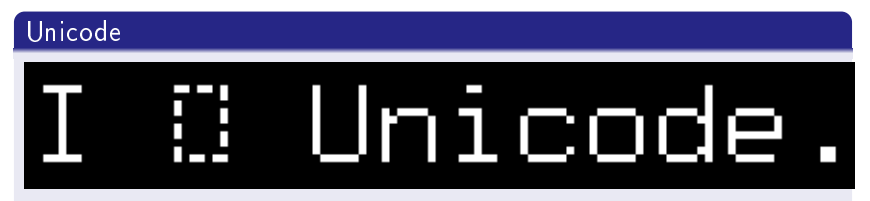

- An Unicode führt kein Weg vorbei
- Man kann es nicht mehr ignorieren

[Mit Unicode arbeiten](#page-14-0) [Über Unicode](#page-28-0) [Unicode in Python 3](#page-56-0) <span id="page-10-0"></span>[Voraussetzungen für Internationalisierung](#page-2-0) [Anwendungsgebiete](#page-6-0) [Unicode-Spielereien](#page-10-0)

# Unicodekarte

#### Ian Alberts Unicodekarte

- er hat sich die gesamte Unicodekarte ausgedruckt
- 1.114.112 Codepoints
- 1,8 mal 3,7 Meter
- $\bullet$  22.017  $*$  42.807 Pixel

[Voraussetzungen für Internationalisierung](#page-2-0) [Anwendungsgebiete](#page-6-0) [Unicode-Spielereien](#page-10-0)

### Unicodekarte

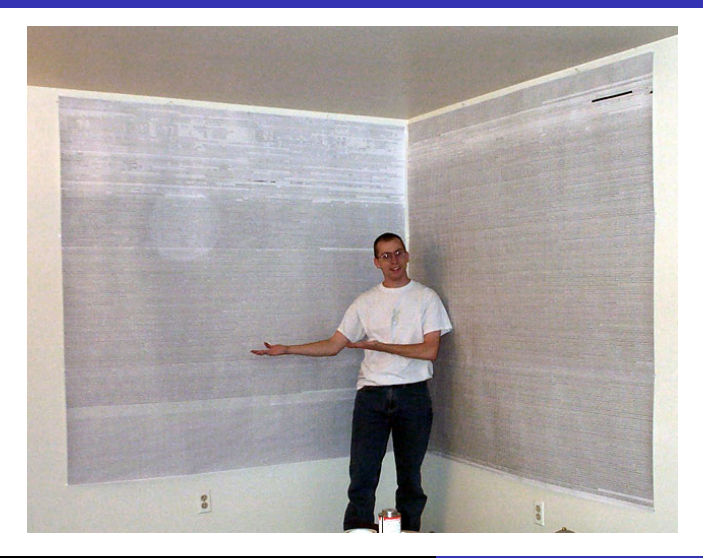

Marek Kubica | Unicode in Python, demystifiziert

[Mit Unicode arbeiten](#page-14-0) [Über Unicode](#page-28-0) [Unicode in Python 3](#page-56-0) [Voraussetzungen für Internationalisierung](#page-2-0) [Anwendungsgebiete](#page-6-0) [Unicode-Spielereien](#page-10-0)

### Unicodekarte 50%

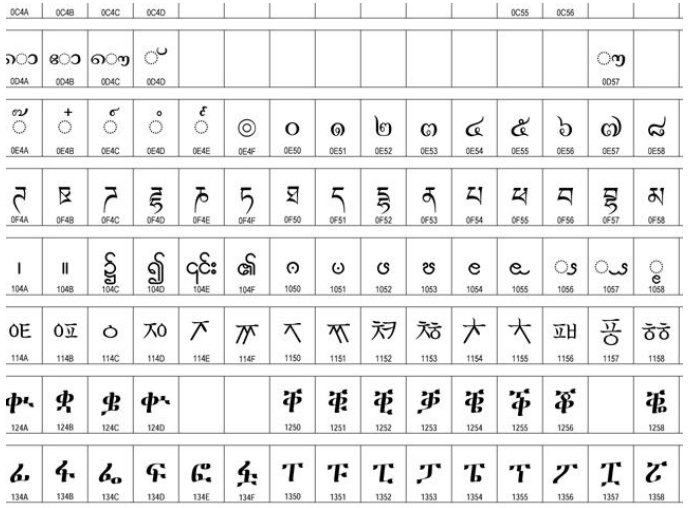

Marek Kubica [Unicode in Python, demystiziert](#page-0-0)

Das Problem - Internationalisierung [Mit Unicode arbeiten](#page-14-0)

[Über Unicode](#page-28-0) [Unicode in Python 3](#page-56-0)

[Voraussetzungen für Internationalisierung](#page-2-0) [Anwendungsgebiete](#page-6-0) [Unicode-Spielereien](#page-10-0)

### Unicodekarte 100%

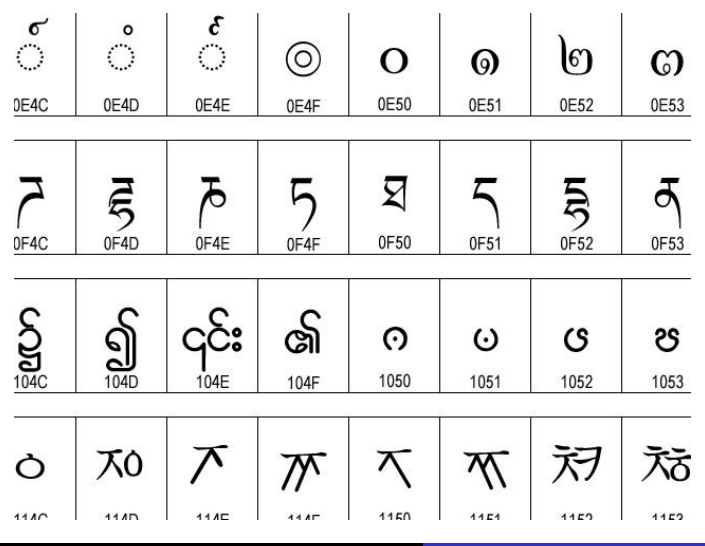

Marek Kubica [Unicode in Python, demystiziert](#page-0-0)

[Am Anfang war eine Datei](#page-15-0) **[ASCII](#page-20-0)** [Was bietet Python in der Hinsicht](#page-23-0) [Warum überhaupt Unicode](#page-26-0)

# [Mit Unicode arbeiten](#page-14-0)

- Das Problem Internationalisierung
	- [Voraussetzungen für Internationalisierung](#page-2-0)
	- [Anwendungsgebiete](#page-6-0)
	- [Unicode-Spielereien](#page-10-0)
- 2 [Mit Unicode arbeiten](#page-14-0)
	- [Am Anfang war eine Datei](#page-15-0)
	- $\bullet$  [ASCII](#page-20-0)
	- [Was bietet Python in der Hinsicht](#page-23-0)
	- [Warum überhaupt Unicode](#page-26-0)
- Uber Unicode
	- [Eintauchen in Unicode](#page-29-0)
	- [Zeichensätze für Unicode](#page-31-0)
	- [Nach Unicode und zurück](#page-37-0)
	- [BOM](#page-49-0)

<span id="page-14-0"></span>[Unicode in Python 3](#page-56-0)

<span id="page-15-0"></span>[Am Anfang war eine Datei](#page-15-0) [ASCII](#page-20-0) [Was bietet Python in der Hinsicht](#page-23-0) [Warum überhaupt Unicode](#page-26-0)

## Offnen wir eine UTF-8 kodierte Datei

#### Karl Müller

```
>>> f = open('/tmp/karl_utf8.txt', 'r')
\gg karl utf8 = f.read()
>>> karl_utf8
'Karl M\xc3\xbcller'
```
[Am Anfang war eine Datei](#page-15-0) [ASCII](#page-20-0) [Was bietet Python in der Hinsicht](#page-23-0) [Warum überhaupt Unicode](#page-26-0)

### Was ist es denn?

#### Im Interpreter

>>> karl utf8

'Karl M\xc3\xbcller'

#### >>> type(karl\_utf8)

<type 'str'>

[Am Anfang war eine Datei](#page-15-0) [ASCII](#page-20-0) [Was bietet Python in der Hinsicht](#page-23-0) [Warum überhaupt Unicode](#page-26-0)

### Was ist es denn?

#### Im Interpreter

>>> karl utf8

'Karl M\xc3\xbcller'

>>> type(karl\_utf8)

<type 'str'>

- o ein String aus Bytes
- $\bullet$  1 Byte = 8 Bits
- e ein Bit ist entweder "0" oder "1"

[Am Anfang war eine Datei](#page-15-0) [ASCII](#page-20-0) [Was bietet Python in der Hinsicht](#page-23-0) [Warum überhaupt Unicode](#page-26-0)

### Was ist es denn?

#### Im Interpreter

'Karl M\xc3\xbcller'

Marek Kubica Unicode in Python, demystifiziert

[Am Anfang war eine Datei](#page-15-0) **[ASCII](#page-20-0)** [Was bietet Python in der Hinsicht](#page-23-0) [Warum überhaupt Unicode](#page-26-0)

### Was ist es denn?

#### Im Interpreter

#### 'Karl M\xc3\xbcller'

- o dieser String ist UTF-8-kodiert
- Ein Zeichensatz bezeichnet die Regeln die Zahlen Zeichen (Buchstaben) zuordnet
- Das ü wird durch zwei Bytes repräsentiert
- Andere Zeichensätze können das ü anders darstellen
- Die Python Stdlib unterstützt über 100 Zeichensätze

[Am Anfang war eine Datei](#page-15-0) **[ASCII](#page-20-0)** [Was bietet Python in der Hinsicht](#page-23-0) [Warum überhaupt Unicode](#page-26-0)

## ASCII

#### Der wohl bekannteste Zeichensatz

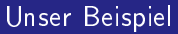

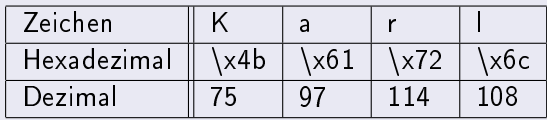

- UTF-8 ist eine Erweiterung von ASCII
- 1963 als "American Standard Code for Information Exchange"
- jedes Zeichen ist 1 Byte lang
- <span id="page-20-0"></span>**•** nutzt 7 Bit, also  $2^7 = 128$  Zeichen möglich

[Am Anfang war eine Datei](#page-15-0) [ASCII](#page-20-0) [Was bietet Python in der Hinsicht](#page-23-0) [Warum überhaupt Unicode](#page-26-0)

# ASCII, fortgesetzt

#### Der Nachname

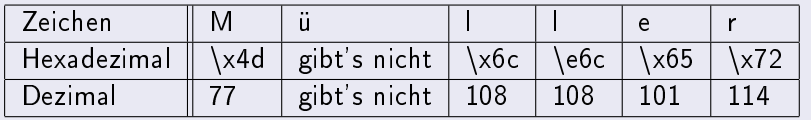

Daraus folgt dann...

[Am Anfang war eine Datei](#page-15-0) [ASCII](#page-20-0) [Warum überhaupt Unicode](#page-26-0)

### ü kann nicht in ASCII kodiert werden

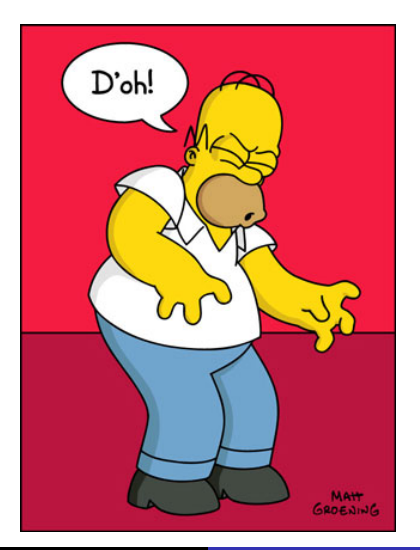

Marek Kubica [Unicode in Python, demystiziert](#page-0-0)

[Am Anfang war eine Datei](#page-15-0) [ASCII](#page-20-0) [Was bietet Python in der Hinsicht](#page-24-0) [Warum überhaupt Unicode](#page-26-0)

# Eingebaute String-Datentypen

#### Python 2.x

- <type 'basestring'>
	- <type 'str'>
	- <type 'unicode'>

#### Python 3.0

- o nur noch <type 'str'>
- <span id="page-23-0"></span>verhält sich aber wie <type 'unicode'>

[Am Anfang war eine Datei](#page-15-0) [ASCII](#page-20-0) [Was bietet Python in der Hinsicht](#page-23-0) [Warum überhaupt Unicode](#page-26-0)

# Eingebaute String-Datentypen

#### Python 2.x

- <type 'basestring'>
	- <type 'str'>
	- <type 'unicode'>

#### Python 3.0

- o nur noch <type 'str'>
- verhält sich aber wie <type 'unicode'>
- <span id="page-24-0"></span><type 'bytes'> gibt es nun zusätzlich

[Am Anfang war eine Datei](#page-15-0) **[ASCII](#page-20-0)** [Was bietet Python in der Hinsicht](#page-23-0) [Warum überhaupt Unicode](#page-26-0)

## Wichtige Methoden

#### str.decode(encoding)

Von <type 'str'> zu <type 'unicode'> konvertieren.

unicode.encode(encoding)

Von <type 'unicode'> zu <type 'str'> konvertieren.

<span id="page-26-0"></span>[Am Anfang war eine Datei](#page-15-0) [ASCII](#page-20-0) [Was bietet Python in der Hinsicht](#page-23-0) [Warum überhaupt Unicode](#page-26-0)

### Das Problem

#### Kann mein Text nicht einfach enkodiert bleiben?

```
Interpreter
>>> karl_utf8
'Karl M\xc3\xbcller'
>>> len(karl_utf8)
12
>>> karl_utf8[7]
'\xbc
```
[Am Anfang war eine Datei](#page-15-0) **[ASCII](#page-20-0)** [Was bietet Python in der Hinsicht](#page-23-0) [Warum überhaupt Unicode](#page-26-0)

## Unicode ist unproblematischer

#### Interpreter

```
>>> karl_utf8
'Karl M\xc3\xbcller'
\gg karl uni = karl utf8.decode('utf-8')
>>> karl_uni
u'Karl M\xfcller'
>>> type(karl_uni)
<type 'unicode'>
>>> len(karl_uni)
11
>>> karl_uni[7]
u' \xfc'
```
[Eintauchen in Unicode](#page-29-0) [Zeichensätze für Unicode](#page-31-0) [Nach Unicode und zurück](#page-37-0) [BOM](#page-49-0)

# [Über Unicode](#page-28-0)

- Das Problem Internationalisierung
	- [Voraussetzungen für Internationalisierung](#page-2-0)
	- [Anwendungsgebiete](#page-6-0)
	- [Unicode-Spielereien](#page-10-0)
- [Mit Unicode arbeiten](#page-14-0)
	- [Am Anfang war eine Datei](#page-15-0)
	- $\bullet$  Ascii
	- [Was bietet Python in der Hinsicht](#page-23-0)
	- [Warum überhaupt Unicode](#page-26-0)
- 3 [Über Unicode](#page-28-0)
	- [Eintauchen in Unicode](#page-29-0)
	- **[Zeichensätze für Unicode](#page-31-0)**
	- [Nach Unicode und zurück](#page-37-0)
	- $\bullet$  [BOM](#page-49-0)

<span id="page-28-0"></span>[Unicode in Python 3](#page-56-0)

[Eintauchen in Unicode](#page-29-0) [Zeichensätze für Unicode](#page-31-0) [Nach Unicode und zurück](#page-37-0) [BOM](#page-49-0)

## Unicode, was soll das sein?

u'Karl M\xfcller'

- **•** eine Art Text ohne Bytewerte auszudrücken
- eine eindeutige Zahl (Codepoint) für jedes Zeichen jeder Sprache
- unterstützt nahezu alle Sprachen die heutzutage geschrieben werden
- <span id="page-29-0"></span>**·** definiert über 1 Million Codepoints

[Eintauchen in Unicode](#page-29-0) [Zeichensätze für Unicode](#page-31-0) [Nach Unicode und zurück](#page-37-0) [BOM](#page-49-0)

## Unicode ist ein Konzept

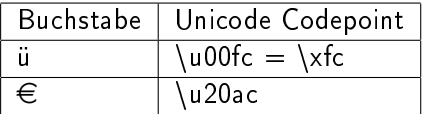

- Man kann ein Konzept nicht auf Festplatte speichern (abstrakt)
- Man muss es also vorher enkodieren (konkret)

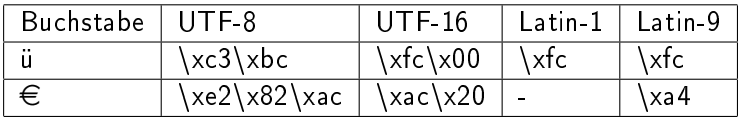

[Eintauchen in Unicode](#page-29-0) [Zeichensätze für Unicode](#page-33-0) [Nach Unicode und zurück](#page-37-0) [BOM](#page-49-0)

Notwendig für das Verständnis von Unicode

# UTF-8 IST NICHT GLEICH UNICODE

<span id="page-31-0"></span>Marek Kubica [Unicode in Python, demystiziert](#page-0-0)

[Eintauchen in Unicode](#page-29-0) [Zeichensätze für Unicode](#page-33-0) [Nach Unicode und zurück](#page-37-0) [BOM](#page-49-0)

Notwendig für das Verständnis von Unicode

# UTF-8 IST NICHT GLEICH UNICODE

- **•** genausowenig wie UTF-16, UTF-32 gleich Unicode sind
- Microsoft nennt UTF-16 Unicode
- **IBM verwechselt manchmal UTF mit Unicode ("Unicode** encoded")

[Eintauchen in Unicode](#page-29-0) [Zeichensätze für Unicode](#page-31-0) [Nach Unicode und zurück](#page-37-0) [BOM](#page-49-0)

Notwendig für das Verständnis von Unicode

# UTF-8 IST NICHT GLEICH UNICODE

- **•** genausowenig wie UTF-16, UTF-32 gleich Unicode sind
- **Microsoft nennt UTF-16 Unicode**
- **IBM verwechselt manchmal UTF mit Unicode ("Unicode** encoded")
- <span id="page-33-0"></span>**o** dennoch irreführend bis falsch

[Eintauchen in Unicode](#page-29-0) [Zeichensätze für Unicode](#page-31-0) [Nach Unicode und zurück](#page-37-0) [BOM](#page-49-0)

## Unicode Transformation Format

```
\gg ab = unicode('AB')
```
#### UTF-8

```
>>> ab.encode('utf-8')
'AB'
```
- nutzt variable Byteanzahl
- 1 bis 4 Bytes pro Codepoint (8 bis 32 Bit)
- erste 128 Zeichen identisch mit ASCII

[Eintauchen in Unicode](#page-29-0) [Zeichensätze für Unicode](#page-31-0) [Nach Unicode und zurück](#page-37-0) [BOM](#page-49-0)

## Unicode Transformation Format

```
\gg ab = unicode('AB')
```
#### UTF-16

```
>>> ab.encode('utf-16')
```

```
'\xff\xfeA\x00B\x00'
```
- nutzt variable Byteanzahl
- 2 bis 4 Bytes pro Codepoint (16 bis 32 Bit)
- **o** für Sprachen deren Zeichen 2 Byte lang sind gut geeignet

[Eintauchen in Unicode](#page-29-0) [Zeichensätze für Unicode](#page-31-0) [Nach Unicode und zurück](#page-37-0) [BOM](#page-49-0)

# Unicode Transformation Format

#### UTF-32

- feste Byteanzahl, daher schnell zu verarbeiten
- 4 Bytes pro Codepoint (32 Bit)
- von Python 2.x nicht unterstützt

<span id="page-37-0"></span>[Eintauchen in Unicode](#page-29-0) [Zeichensätze für Unicode](#page-31-0) [Nach Unicode und zurück](#page-37-0) [BOM](#page-49-0)

### Text in Unicode dekodieren

- es läuft meist automatisch
- passiert oft in externen Modulen
- Python versucht es zu dekodieren

[Eintauchen in Unicode](#page-29-0) [Zeichensätze für Unicode](#page-31-0) [Nach Unicode und zurück](#page-37-0) [BOM](#page-49-0)

### Python-Magie aufgedeckt

```
>>> karl_uni = u'Karl Müller'
>>> karl_uni
u'Karl M\xfcller'
>>> f = open('/tmp/karl.txt', 'w')
>>> f.write(karl_uni)
Traceback (most recent call last):
 File ''<stdin>'', line 1, in <module>
UnicodeEncodeError: 'ascii' codec can't encode character
u' xfc' in position 6: ordinal not in range(128)
```
[Eintauchen in Unicode](#page-29-0) [Zeichensätze für Unicode](#page-31-0) [Nach Unicode und zurück](#page-37-0) [BOM](#page-49-0)

### Schluck!

# DAS STANDARDENCODING IN PYTHON 2 IST ASCII

Marek Kubica [Unicode in Python, demystiziert](#page-0-0)

[Eintauchen in Unicode](#page-29-0) [Zeichensätze für Unicode](#page-31-0) [Nach Unicode und zurück](#page-37-0) [BOM](#page-49-0)

# Ändere es einfach?!

#### sys.setdefaultencoding('utf-8')

#### Sowas verwenden?

- kann ich das nicht einfach in die sitecustomize.py stecken?
- Nein!
- Der Code wird mit anderen Python-Installationen nicht funktionieren
- mehr Aufwand als es wert ist

[Eintauchen in Unicode](#page-29-0) [Zeichensätze für Unicode](#page-31-0) [Nach Unicode und zurück](#page-37-0) [BOM](#page-49-0)

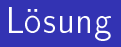

- **1** Früh in Unicode umwandeln
- <sup>2</sup> Überall mit Unicode arbeiten
- <sup>3</sup> So spät wie möglich in Bytestrings konvertieren

[Eintauchen in Unicode](#page-29-0) [Zeichensätze für Unicode](#page-31-0) [Nach Unicode und zurück](#page-37-0) [BOM](#page-49-0)

### 1. Früh in Unicode umwandeln

Dekodiere nach <type 'unicode'> so früh wie möglich >>> def to unicode or bust( ... obj, encoding='utf-8'): ... if isinstance(obj, basestring): ... if not isinstance(obj, unicode): ... obj = unicode(obj, encoding) ... return obj ... >>>

[Eintauchen in Unicode](#page-29-0) [Zeichensätze für Unicode](#page-31-0) [Nach Unicode und zurück](#page-37-0) [BOM](#page-49-0)

# 2. Überall mit Unicode arbeiten

>>> to unicode or bust(karl uni) u'Karl M\xfcller' >>> to unicode or bust(karl utf8) u'Karl M\xfcller' >>> to\_unicode\_or\_bust(1234) 1234

[Eintauchen in Unicode](#page-29-0) [Zeichensätze für Unicode](#page-31-0) [Nach Unicode und zurück](#page-37-0) [BOM](#page-49-0)

# 3. So spät wie möglich in Bytestrings konvertieren

Enkodiere nach <type 'str'> zum speichern auf Festplatte oder zur Ausgabe

```
>> f = open('/tmp/karl_out.txt','w')
>>> f.write(karl_uni.encode('utf-8'))
>> f.c1ose()
```
[Eintauchen in Unicode](#page-29-0) [Zeichensätze für Unicode](#page-31-0) [Nach Unicode und zurück](#page-37-0) [BOM](#page-49-0)

# Abkürzungen

#### Lesen

```
>>> import codecs
>>> f = codecs.open('/tmp/karl_utf8.txt', 'r',
... encoding='utf-8')
...
\gg f.read()
u'Karl M\xfcller'
>>> f.close()
```
[Eintauchen in Unicode](#page-29-0) [Zeichensätze für Unicode](#page-31-0) [Nach Unicode und zurück](#page-37-0) [BOM](#page-49-0)

# Abkürzungen

#### Schreiben

```
>>> import codecs
>> f = codecs.open('/tmp/karl_u tfs.txt', 'w',... encoding='utf-8')
...
>>> f.write(karl_uni)
>>> f.close()
```
<module 'codecs'> erspart lästiges Umkodieren

[Eintauchen in Unicode](#page-29-0) [Zeichensätze für Unicode](#page-31-0) [Nach Unicode und zurück](#page-37-0) [BOM](#page-49-0)

# Unicode Inkompatibilität in Python 2

- einige externe Module unterstützen kein Unicode
	- Bugs melden!
- einige Module in der Stdlib unterstützen kein Unicode
	- o CSV

[Eintauchen in Unicode](#page-29-0) [Zeichensätze für Unicode](#page-31-0) [Nach Unicode und zurück](#page-37-0) [BOM](#page-49-0)

## Unicode Workarounds

- in UTF-8 kodieren, danach wieder nach Unicode konvertieren
- Die csv-Dokumentation zeigt wie's geht

```
>>> karl_bytes = karl_uni.encode('utf-8')
>>> # verarbeiten
>>> karl_bytes.decode('utf-8')
u'Karl M\xfcller'
```
<span id="page-49-0"></span>[Eintauchen in Unicode](#page-29-0) [Zeichensätze für Unicode](#page-31-0) [Nach Unicode und zurück](#page-37-0) [BOM](#page-49-0)

# Der/die/das BOM

- Byte Order Mark
- manchmal am Anfang der Dateien
- notwendig für Dateien die in UTF-16 und UTF-32 kodiert sind
	- **•** Little Endian
	- Big Endian
- UTF-8 BOM sagt nur "Ich bin UTF-8"
	- populär auf Windows
	- problematisch auf Unix (Shebang)

[Eintauchen in Unicode](#page-29-0) [Zeichensätze für Unicode](#page-31-0) [Nach Unicode und zurück](#page-37-0) [BOM](#page-49-0)

### BOM erkennen

```
>>> f = open('/tmp/karl_utf16.txt', 'r')\gg sample = f.read(4)
>>> sample
'\xff\xfeI\x00'
```
BOM kann 2, 3 oder 4 Bytes lang sein

[Eintauchen in Unicode](#page-29-0) [Zeichensätze für Unicode](#page-31-0) [Nach Unicode und zurück](#page-37-0) [BOM](#page-49-0)

### BOM erkennen

```
>>> import codecs
>>> (sample.startswith(codecs.BOM_UTF16_LE) or
... sample.startswith(codecs.BOM_UTF16_BE))
...
True
>>> sample.startswith(codecs.BOM_UTF8)
False
```
[Eintauchen in Unicode](#page-29-0) [Zeichensätze für Unicode](#page-31-0) [Nach Unicode und zurück](#page-37-0) [BOM](#page-49-0)

### Muss ich das BOM entfernen

- vielleicht
- UTF-16 dekodieren entfernt das BOM automatisch
- aber nicht UTF-8
	- *es sei denn* man nutzt s.decode('utf-8-sig')
		- ab Python 2.5 möglich

[Eintauchen in Unicode](#page-29-0) [Zeichensätze für Unicode](#page-31-0) [Nach Unicode und zurück](#page-37-0) **[BOM](#page-49-0)** 

# Wie errät man das Encoding?

- Es gibt keinen verlässlichen Weg, das Encoding zu erraten
- BOM kann als Hinweis dienen
- Content-type-Header enthält üblicherweise charset=...
- Das Modul chardet versucht es  $\bullet$ 
	- <http://chardet.feedparser.org>
	- geht wie Mozilla (Firefox) vor

[Eintauchen in Unicode](#page-29-0) [Zeichensätze für Unicode](#page-31-0) [Nach Unicode und zurück](#page-37-0) [BOM](#page-49-0)

# Zusammenfassung der Probleme

- das Standardencoding von Python 2 ist 'ascii'
- Dateien können ein BOM enthalten
- nicht alle Python 2-Module in der Stdlib unterstützen Unicode
- Man kann das Encoding nicht zuverlässig erraten

[Eintauchen in Unicode](#page-29-0) [Zeichensätze für Unicode](#page-31-0) [Nach Unicode und zurück](#page-37-0) [BOM](#page-49-0)

# Zusammenfassung der Lösungen

- Enkodiere früh, Unicode überall einsetzen, dekodiere so spät wie möglich
- Wrapper um Libraries schreiben, die kein Unicode können
- **.** Unicode in Unittests
- Wenn man das Encoding rät ist UTF-8 eine gute Wahl
	- Das BOM dient als Indiz
	- chardet.detect wenn nichts mehr hilft

# [Unicode in Python 3](#page-56-0)

#### Das Problem – Internationalisierung

- [Voraussetzungen für Internationalisierung](#page-2-0)
- [Anwendungsgebiete](#page-6-0)
- [Unicode-Spielereien](#page-10-0)
- [Mit Unicode arbeiten](#page-14-0)
	- [Am Anfang war eine Datei](#page-15-0)
	- $\bullet$  Ascii
	- [Was bietet Python in der Hinsicht](#page-23-0)
	- [Warum überhaupt Unicode](#page-26-0)
- [Über Unicode](#page-28-0)
	- [Eintauchen in Unicode](#page-29-0)
	- [Zeichensätze für Unicode](#page-31-0)
	- [Nach Unicode und zurück](#page-37-0)
	- [BOM](#page-49-0)

<span id="page-56-0"></span>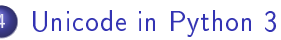

# Unicode in Python 3

- Unicode wird nun praktikabel!
- <type 'str'> ist ein Unicode-Objekt
- neuer <type 'bytes'>-Typ
- alle Module der Stdlib unterstützen Unicode
- keine u"text" Syntax mehr, dafür b"bytes"
	- 2.6: from \_\_future\_\_ import unicode\_literals
- open nimmt ein Encoding-Argument, wie codecs.open
- Standardencoding nun UTF-8 statt ASCII

### Weiterführende Informationen

#### Hauptquelle dieser Folien

Besten Dank an Kumar McMillan für [http://farmdev.com/talks/unicode/.](http://farmdev.com/talks/unicode/)

Wiki

- [http://wiki.python.de/Von\\_Umlauten,\\_Unicode\\_und\\_](http://wiki.python.de/Von_Umlauten,_Unicode_und_Encodings) [Encodings](http://wiki.python.de/Von_Umlauten,_Unicode_und_Encodings)
- <http://wiki.python.de/Unicode>

Weitere Artikel

[http:](http://www.joelonsoftware.com/articles/Unicode.html)

[//www.joelonsoftware.com/articles/Unicode.html](http://www.joelonsoftware.com/articles/Unicode.html)

#### Das wars

#### Was jetzt?

Fragen?

<span id="page-59-0"></span>Marek Kubica [Unicode in Python, demystiziert](#page-0-0)